# *Stromlinien-Wendezug der Lübeck - Büchener Eisenbahn*

### *Vorbild*

Im Rahmen ihres Modernisierungsprogramms beschaffte die LBE für den Schnellverkehr zwischen Lübeck und Hamburg zunächst zwei sechsachsige Doppelstockeinheiten und zwei stromlinienverkleidete Tenderlokomotiven, die am 7. April 1936 zum ersten mal der Öffentlichkeit vorgestellt wurden.

Die Stromlinien-Schnellzüge waren eine bahntechnische Revolution, und sogar Gäste aus Japan und New York kamen, um bei der Jungfernfahrt am 2. Mai 1936 dabei zu sein.

Die Lokomotiven wurden bei Henschel unter der Verantwortung von Georg Heise konstruiert. Anders als bei der Lokomotive 61001 für den Henschel-Wegmann-Zug, konnte Heise hier in bestem Einvernehmen mit Baurat Mauck von der LBE das Konzept einer leichten schnellfahrenden Lokomotive mit einem Gliederzug als alternative zum Triebwagen verwirklichen.

Das 2-Zylinder Heißdampftriebwerk mit den 1,98m großen Treibrädern ermöglichte der Lokomotive eine Höchstgeschwindigkeit von 120 km/h. Die Stromlinienverkleidung sollte die erforderliche Antriebsleistung reduzieren. Bedingt durch die dunkelgraue Farbgebung erhielten die Maschinen den Spitznamen "Micky-Maus".

Die Wagen wurden bei WUMAG und bei Linke-Hoffman entwickelt. Jeder Doppelwagen hatte

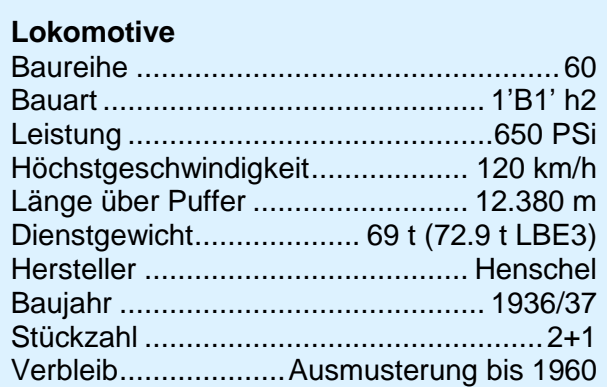

#### **Wagen**

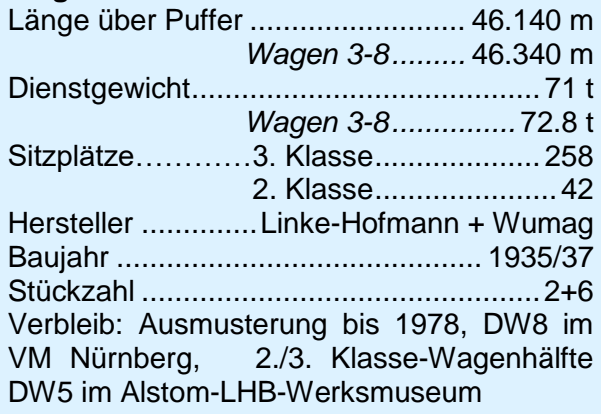

Platz für 300 Personen. Gegenüber einem herkömmlichen Wagenzug wurde nicht nur die Zuglänge erheblich reduziert, sondern auch das Wagengewicht pro Person halbiert.

Die Doppelstockeinheiten waren an beiden Enden mit Führerständen ausgestattet und über eine elektrische Fernsteuerung mit den Lokomotiven verbunden. Bei schiebender Lokomotive bediente der Heizer zusätzlich die Dampfmaschine. Über eine Fernsprecheinrichtung verständigte er sich mit dem Lokführer im Steuerwagen. So konnte ein echter Wendezugverkehr mit minimalen Aufenthaltsdauern an den Endbahnhöfen durchgeführt werden.

Highlights der Wagen waren

gepolsterte Sitze in der 3. Wagenklasse

 umklappbare Rückenlehnen, so dass man nach belieben in Fahrtrichtung oder in Gruppen zusammensitzen konnte

 Klimatisierung mit Hilfe von Trockeneiskammern.

Die Lokomotiven konnten eine Doppelstockeinheit mit einer Geschwindigkeit von 120km/h ziehen. Die Fahrt von Hamburg nach Lübeck dauerte nun 40 Minuten, Travemünde war nach 60 Minuten erreicht.

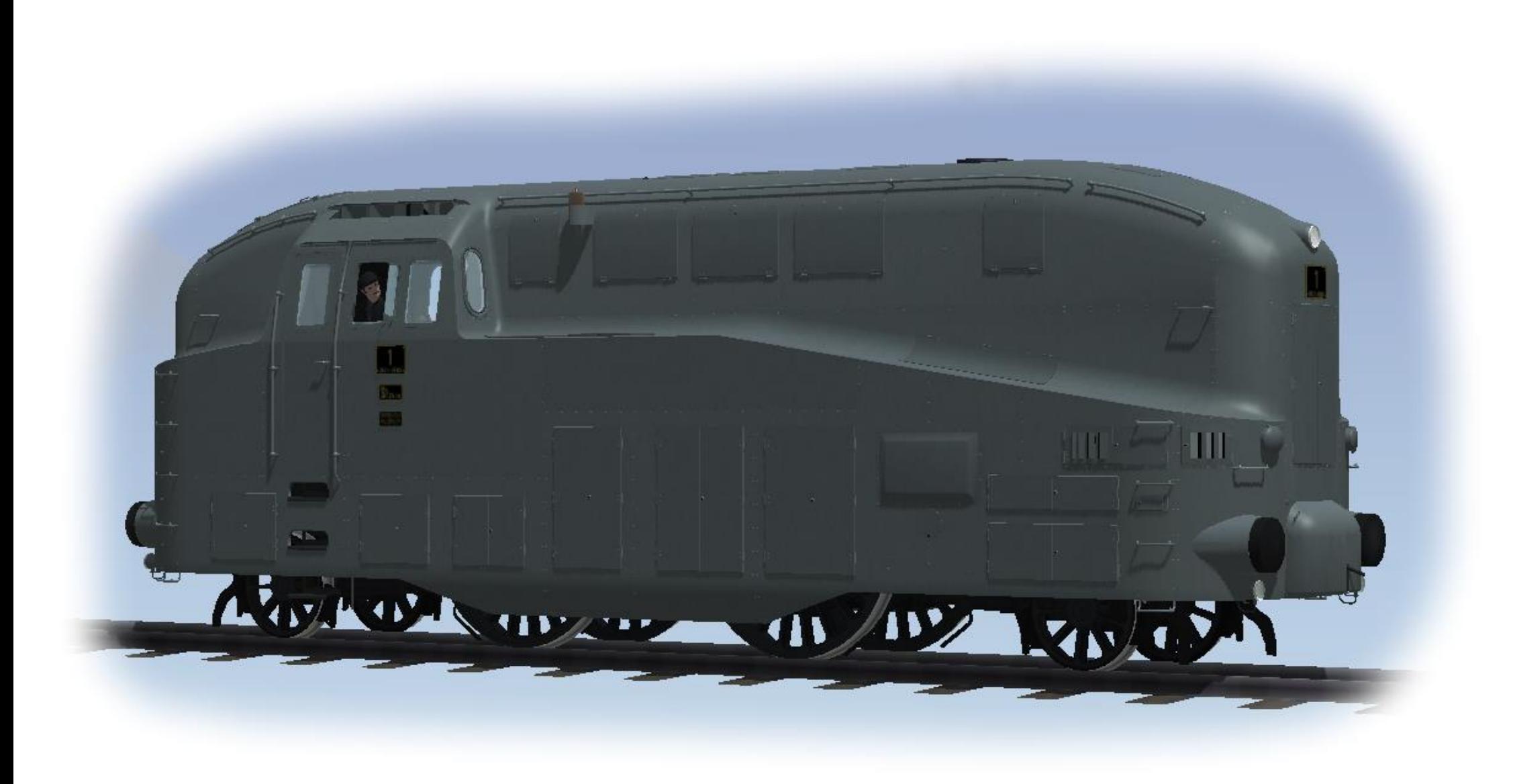

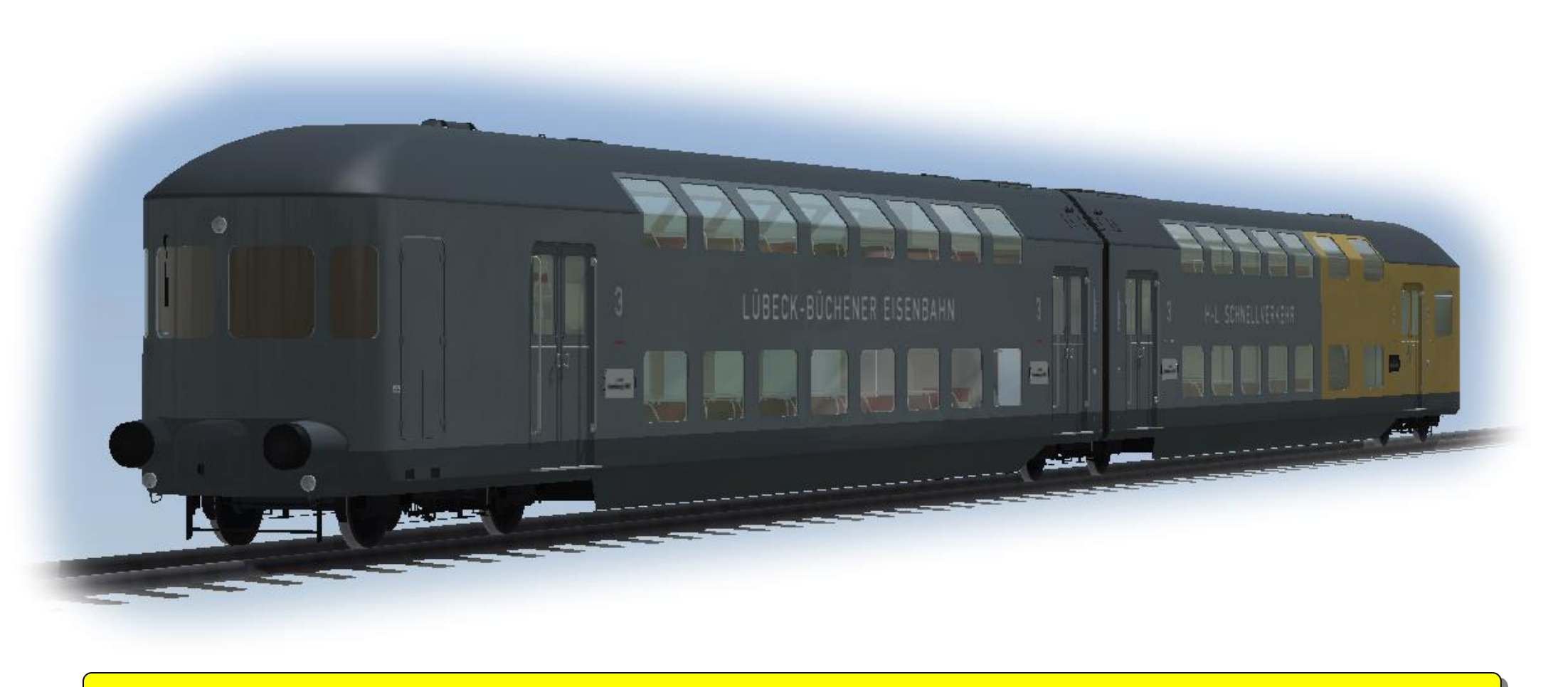

#### *Modell*

Das Modellset beinhaltet alle Fahrzeuge, die seinerzeit mit der ersten Bestellung angeschafft wurden: die beiden Tenderlokomotiven LBE1 und LBE2 sowie die beiden Doppelstockeinheiten DW1 und DW2. Die Doppelstockeinheiten werden aus je zwei Modellen zusammengesetzt. Sie heißen wie im Original DW11 und DW12 bzw. DW21 und DW22. Gekuppelte Züge werden als Blocks installiert.

Die Modelle verfügen über diverse Achsen, die über Schieberegler oder Kontaktpunkte verstellt werden können.

Die Modelle sind für einen Wendezugbetrieb konzipiert. Die Achse "Lok schiebt" dreht die Zugzielanzeiger an den Wagen und lässt den Lokführer seinen Arbeitsplatz zwischen Steuerstand im Wagen und Lokomotive wechseln.

Die Zuglaufschilder können individuell beschriftet werden.

**Ein besonderer Dank gilt den LBE-Freunden (LBE-Freunde.de) und Jörg Windberg sowie Klaus Busse, die mit ihrem umfangreichen Spezialwissen zur originalgetreuen Gestaltung der Modelle wesentlich beigetragen haben.**

## *Die Achsbeschreibungen im Einzelnen*

# *Lokomotive*

#### **Lokfuehrer**

 Lokführer und Heizer können aus dem Führerhaus entfernt werden.

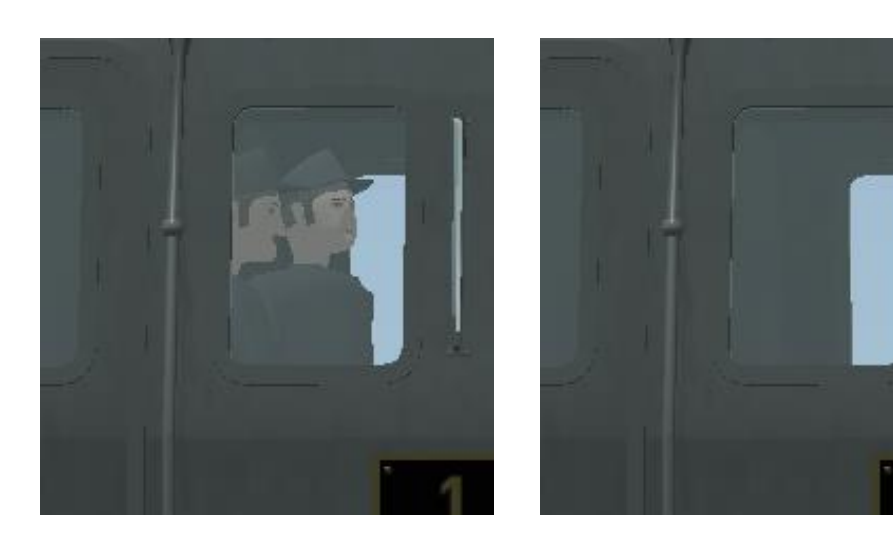

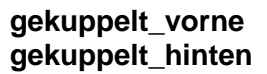

- Öffnet die Kupplungsabdeckung vorne/ hinten
- entfernt das Zugschlusssignal für die schiebende Lok und schaltet die Beleuchtung aus

 *Für eine optimale Funktion des Modells sollte die Achse geschaltet werden, wenn die Lokomotive mit Wagen gekuppelt wird.*

 *Die hintere Kupplung ist in Standardstellung geöffnet, damit die Lok sofort nach dem Einsetzen gekuppelt werden kann.*

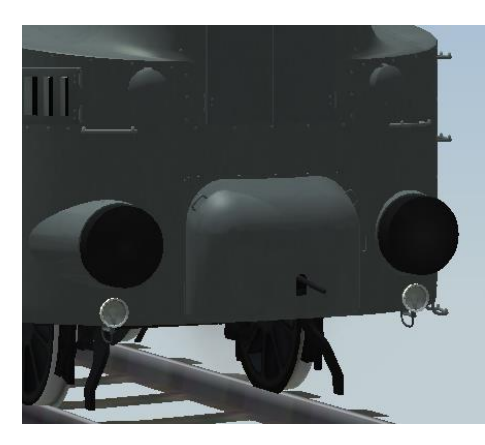

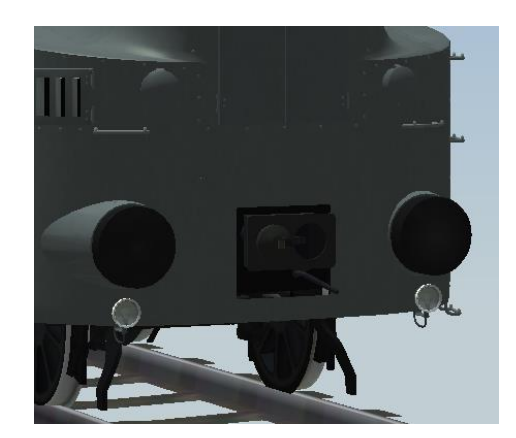

## **Lok\_schiebt**

- Der Lokführer verschwindet.
- Das Zugschlusssignal wird gesetzt (abhängig von der Achse "Schlussscheibe").
- Die Beleuchtung wird umgeschaltet.

*Die Achse kann auch für Führerstandsmitfahrten genutzt werden, da der Lokführer entfernt wird, bevor die Beleuchtung umschaltet.*

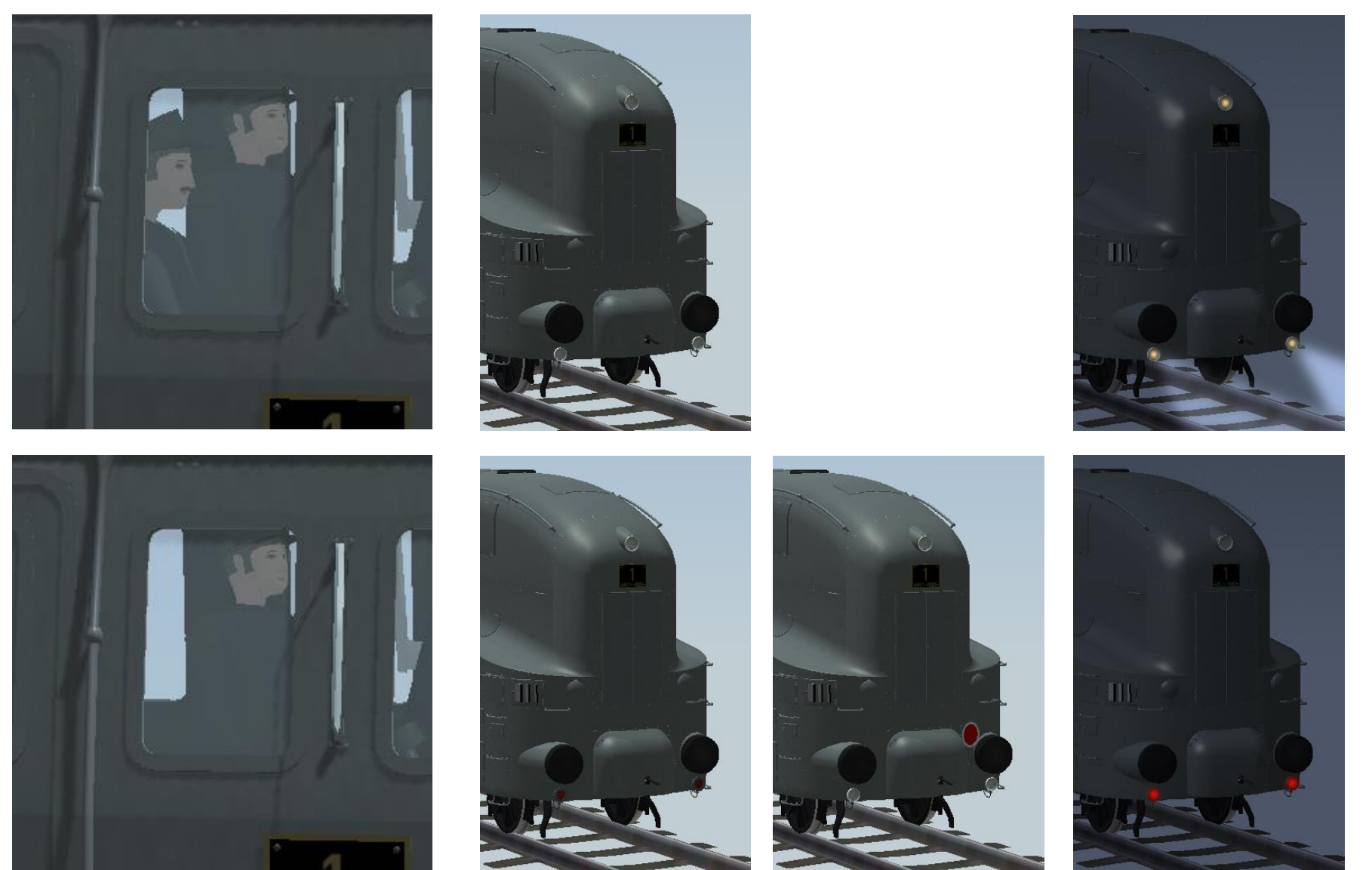

## **Schlussscheibe**

 Die roten Steckscheiben an den unteren Scheinwerfern werden gegen eine Schlussscheibe getauscht.

 *Die Schlussscheibe wird nur sichtbar, wenn die Kupplungsabdeckung geschlossen ist und die Achse "Lok\_schiebt" geschaltet ist.*

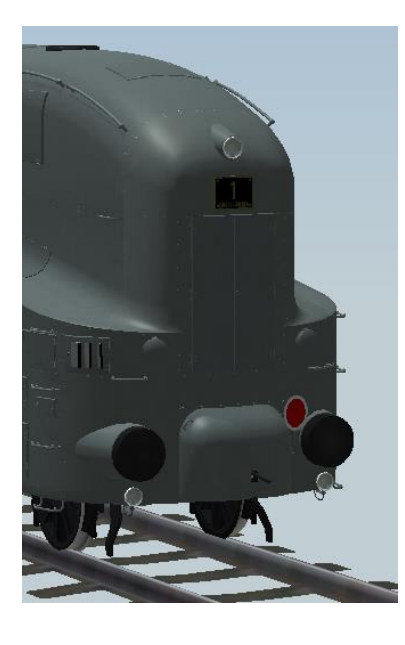

## **Wartungsklappe\_rechts – Wartungsklappe\_links**

Die Wartungsklappen werden geöffnet.

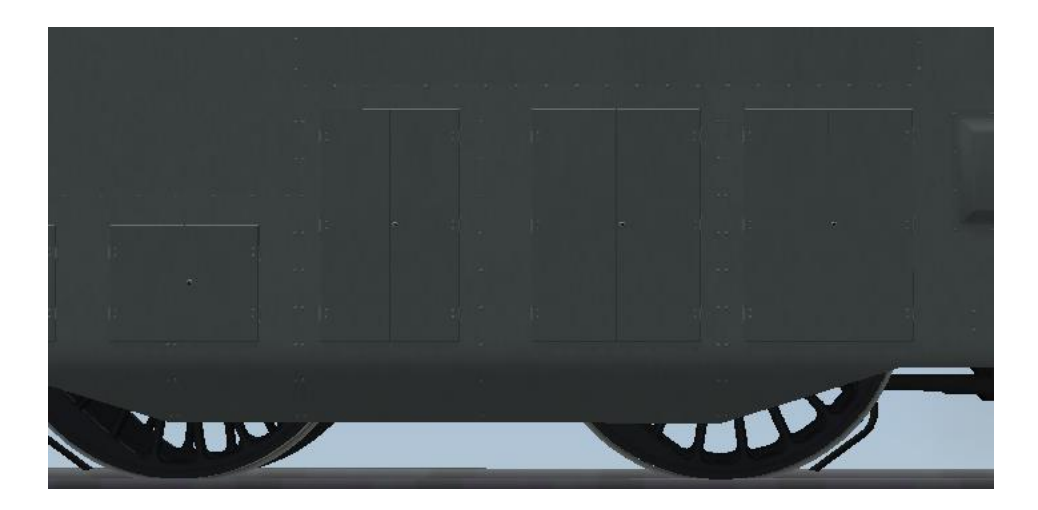

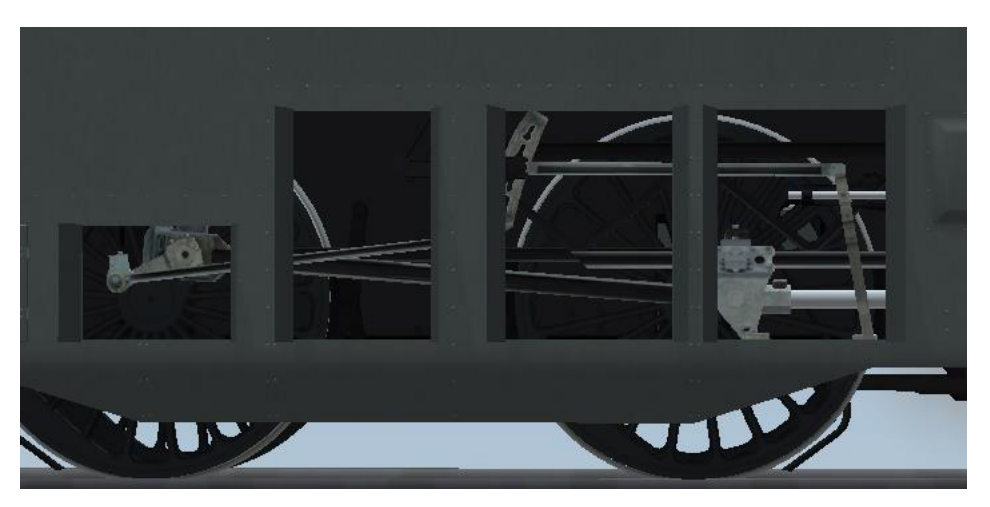

#### **Wasserklappe\_rechts – Wasserklappe\_links**

Die Wasserklappe wird geöffnet.

Die Kohleklappe wird geöffnet.

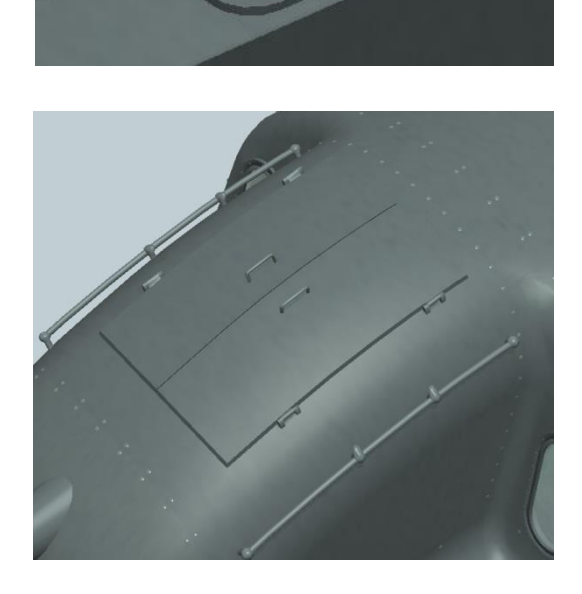

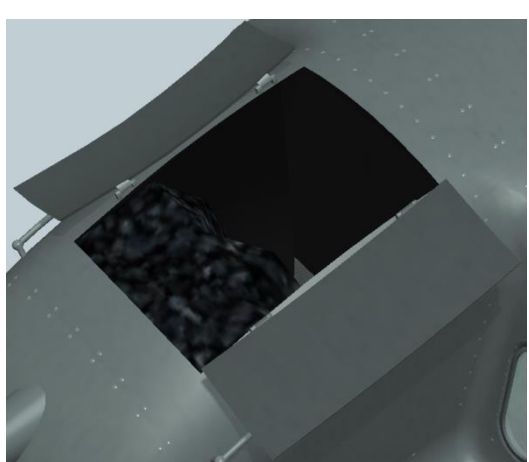

## **Kohle**

**Kohleklappe**

Die Kohlenmenge kann verändert werden.

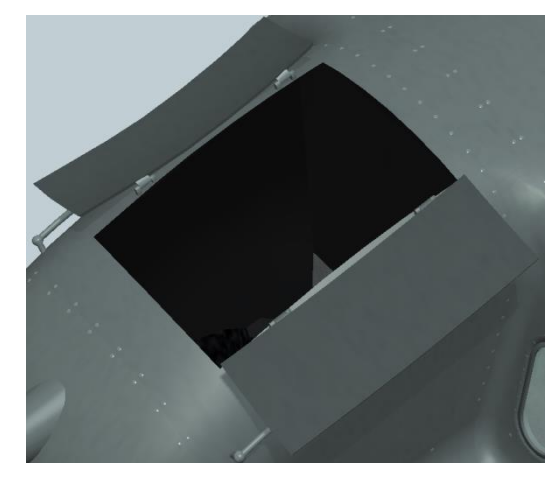

## **Lokfuehrer\_schaut**

- Seitenfenster wird heruntergefahren
- Lokführer (bei ziehender Lok) schaut aus dem Fenster

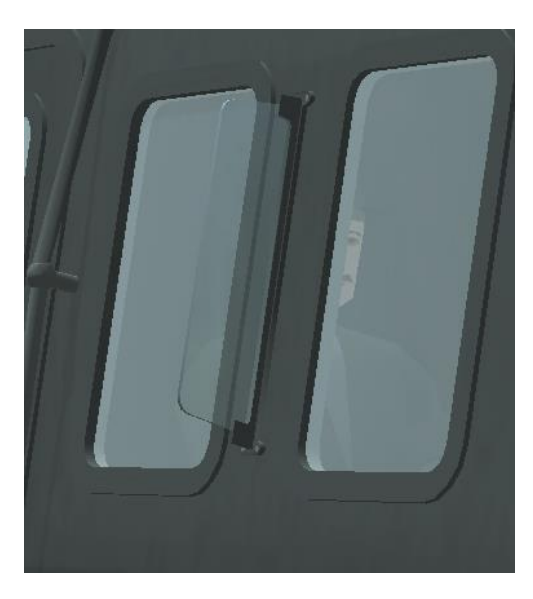

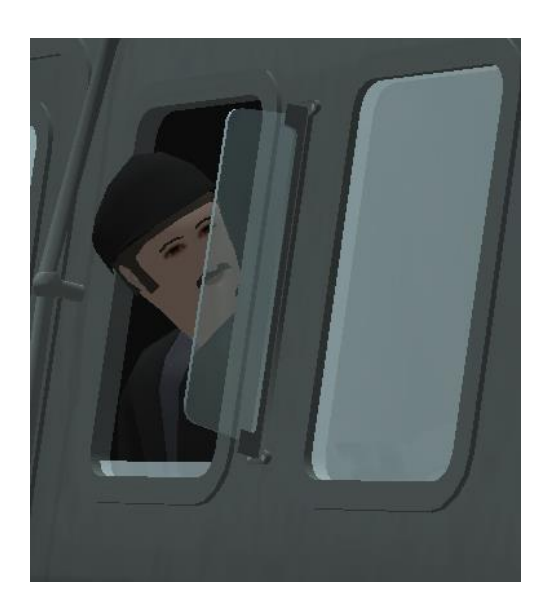

## **LokfuehrerSchaut\_zurueck**

Kopf des Lokführers wird gedreht

 *Die Achse kann sinnvoll mit der Achse "Lokfuehrer\_schaut" geschaltet werden*

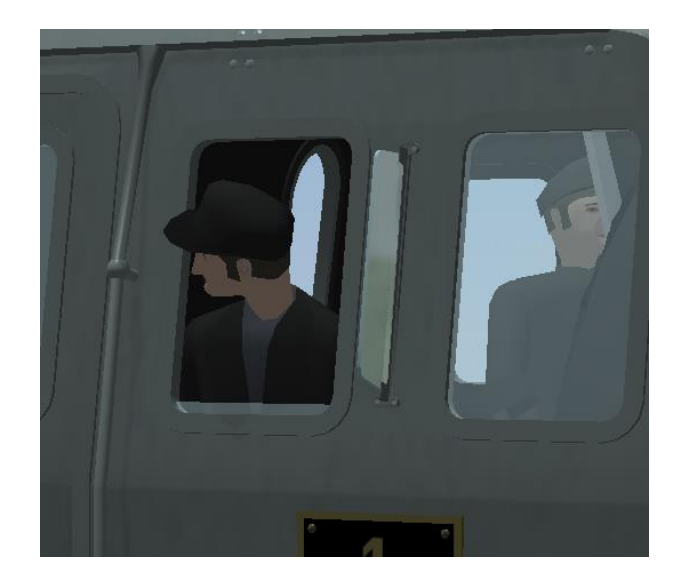

# *Doppelstock-Wagen*

#### **gekuppelt**

- Öffnet die Kupplungsabdeckung
- entfernt das Zugschlusssignal bei ziehender Lok und schaltet die Beleuchtung aus

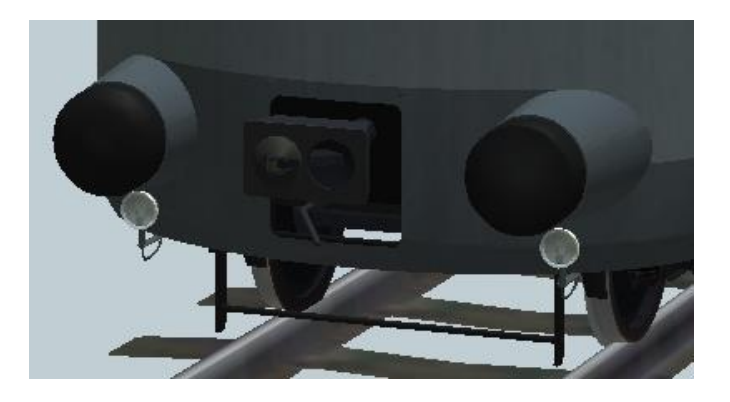

## **Tuer\_rechts Tuer\_links**

Öffnet die Türen einer Wagenseite.

*Rechts bzw. links bezieht sich dabei auf die übliche Einsatzrichtung bei ziehender Lok und bei Kuppeln der* Lok mit der "gelben" Wagenseite

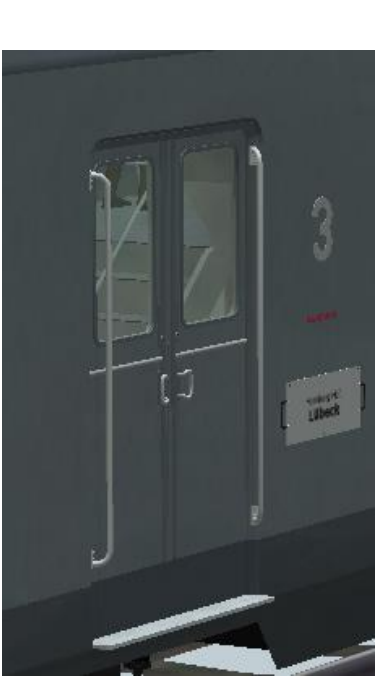

*Für eine optimale Funktion des Modells sollte die Achse geschaltet werden, wenn der Wagen gekuppelt wird.*

*Die Kupplung der Wagenhälfte "2" ist in Standardstellung geöffnet, da diese Wagenhälfte üblicherweise mit der Lok gekuppelt wurde.*

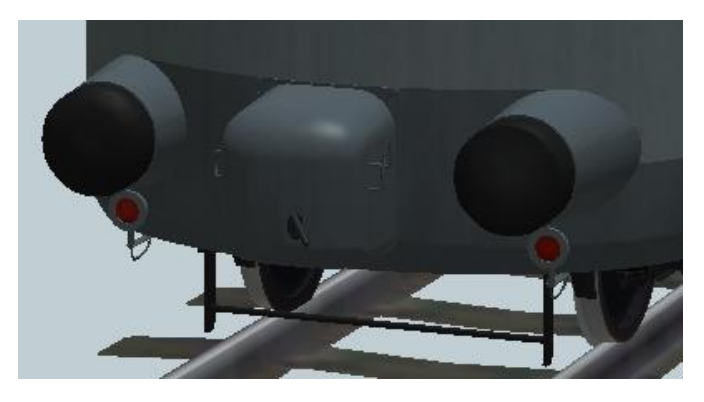

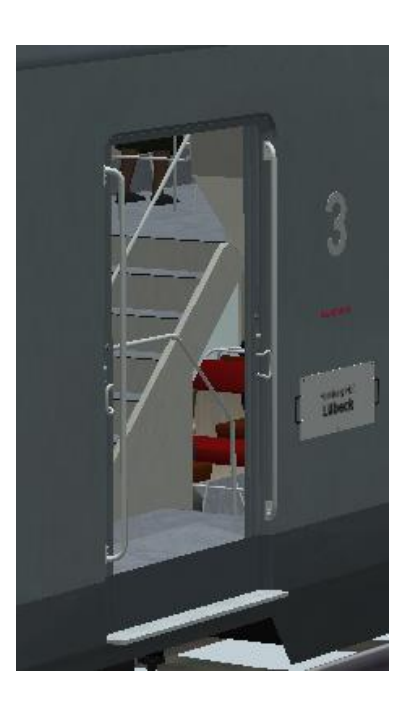

#### **Passagiere**

Es werden unterschiedliche Passagier-Gruppen eingeblendet.

*Die Bewegungs-Reihenfolge ist: leer – Gruppe 1 – Gruppe 1+2 – Gruppe 2 – leer.*

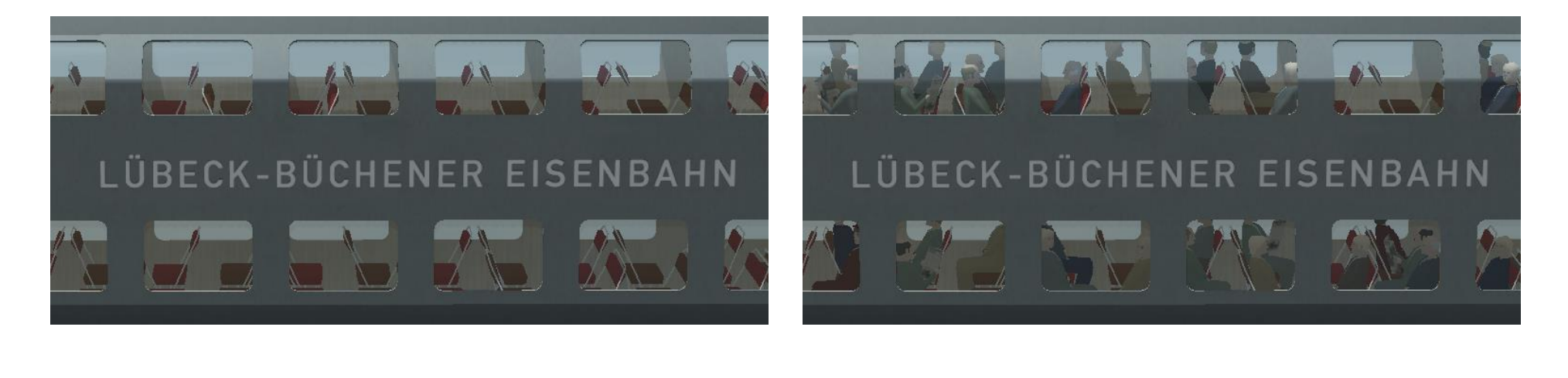

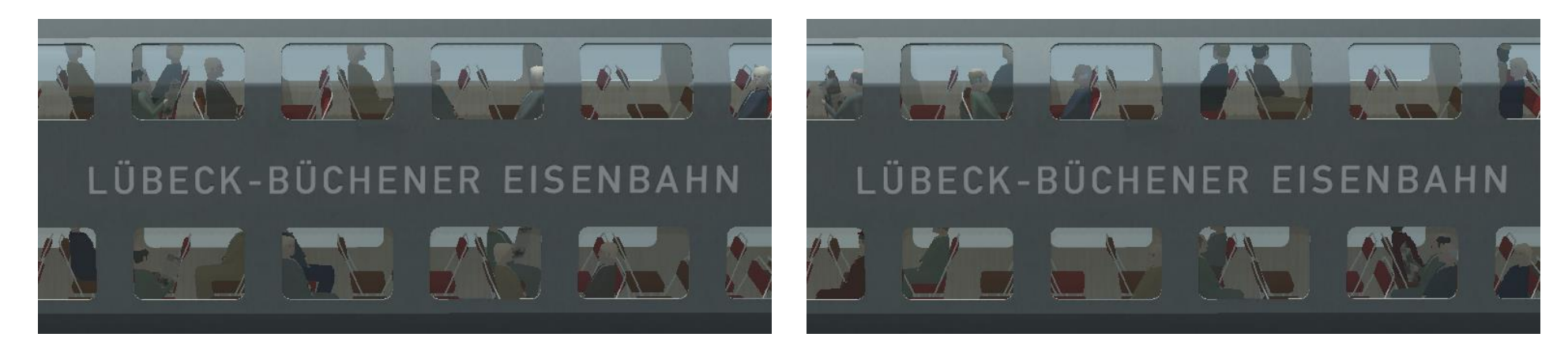

## **Lok\_schiebt**

- $\overline{\phantom{a}}$  Das Zuglaufschild wird gedreht (A-B => B-A)
- Der Lokführer erscheint.
- Das Zugschlusssignal wird entfernt.
- Die Beleuchtung wird umgeschaltet.
- *Die Achse kann auch für Führerstandsmitfahrten genutzt werden, da die Beleuchtung umschaltet, bevor der Lokführer erscheint.*

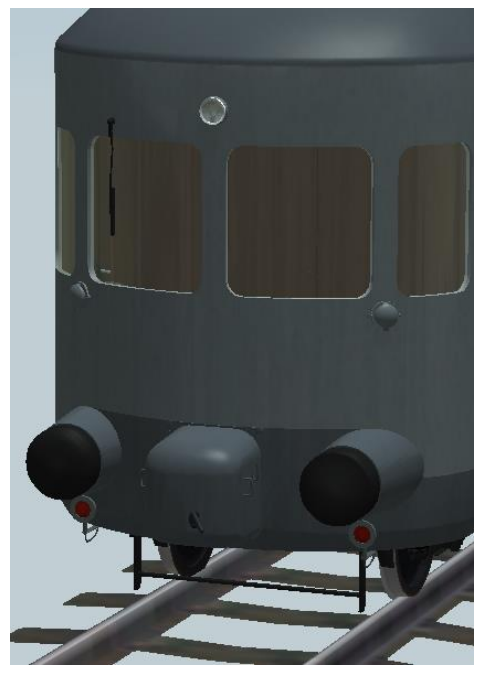

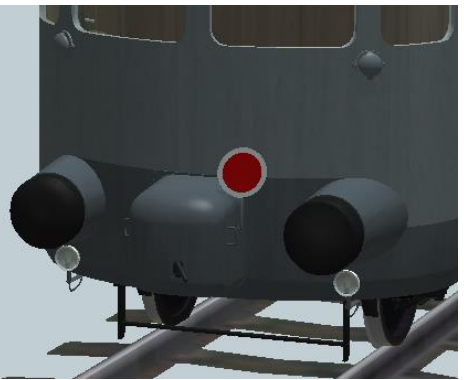

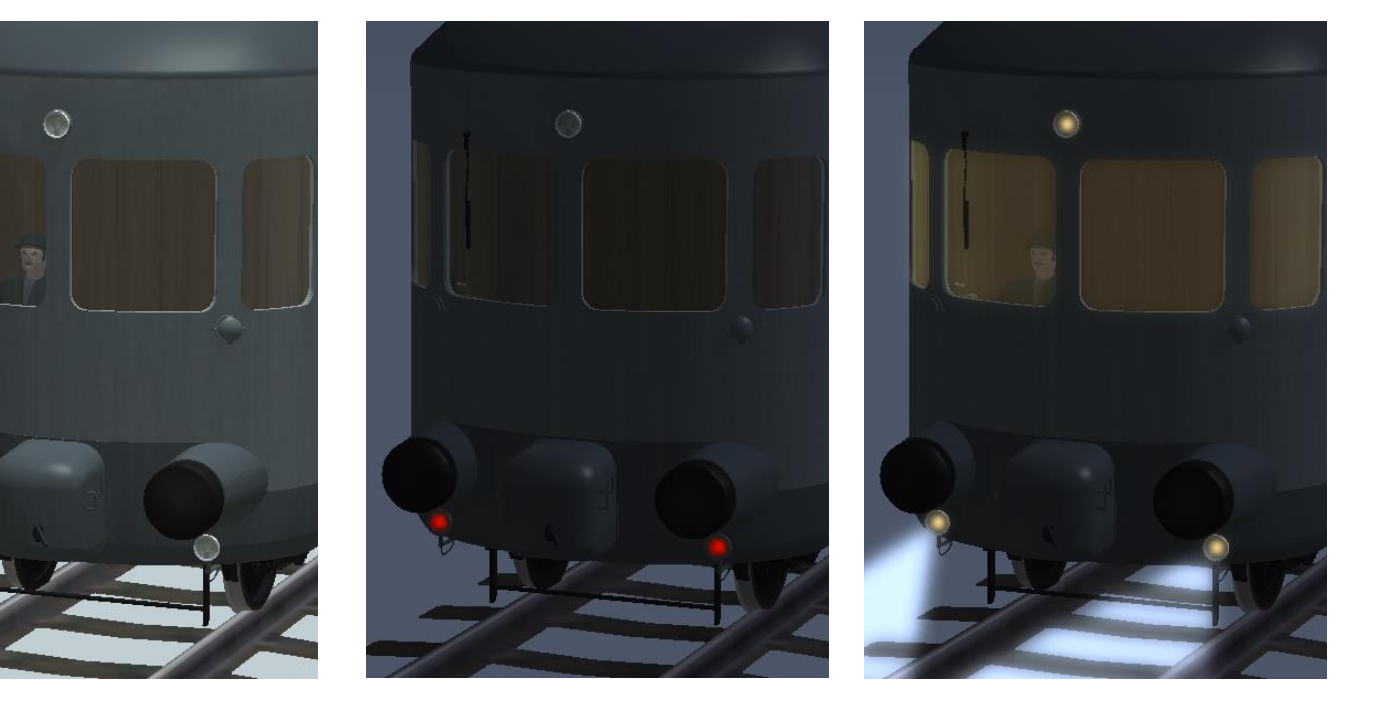

### **Route**

Das Zuglaufschild wird zwischen 4 Positionen gewechselt

*Die Zuglaufschilder können individuell beschriftet werden.* 

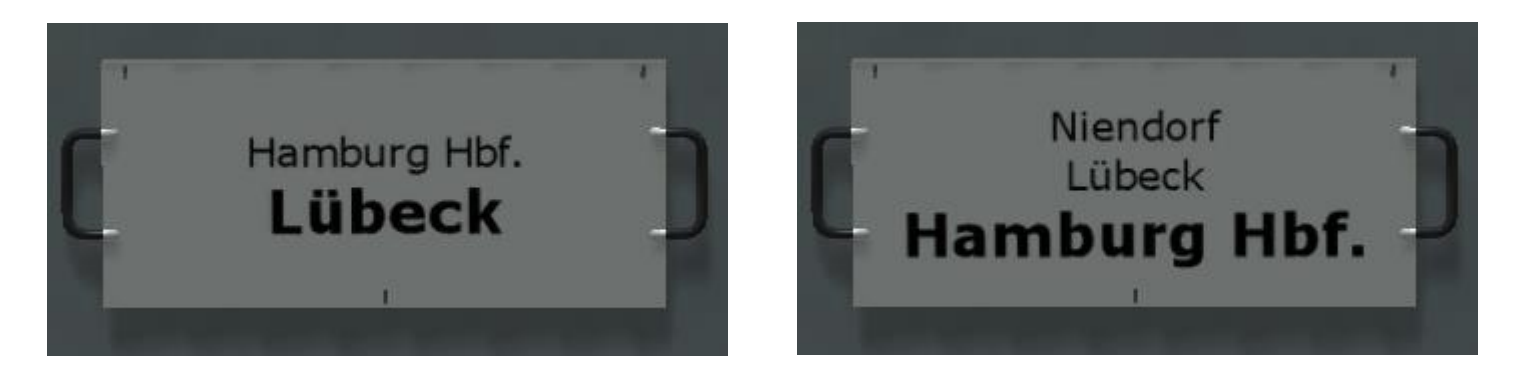

## **Route\_Richtung**

Das Zuglaufschild wird gedreht (A-B => B-A)

*Diese Achse hat betreffend die Zuglaufschilder die gleiche Funktion wie "Lok\_schiebt", allerdings werden hier die Lokführer nicht versetzt. Die Achse muss also nur verstellt werden, den die Routenrichtung generell getauscht werden soll.*

*Dadurch ist es z.B. möglich, sowohl mit ziehender als auch mit schiebender Lok von Hamburg nach Lübeck zu fahren.* 

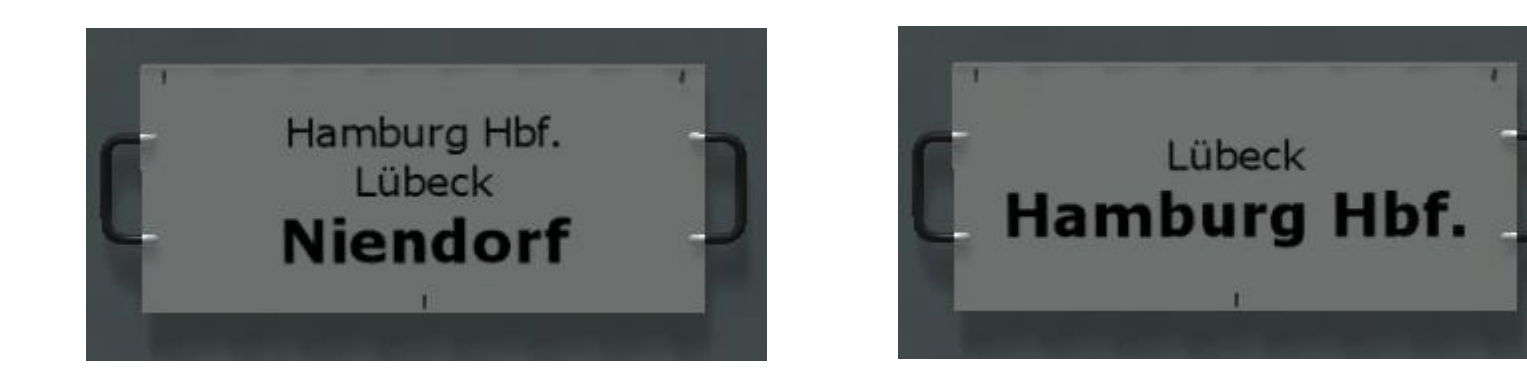

#### **Individuelle Gestaltung der Zuglaufschilder**

Die Zuglaufschilder sind als Usertextur angelegt und können individuell gestaltet werden. Dabei sind folgende Regeln einzuhalten:

- Die Texturen sind in 8 gleich große Felder geteilt: 4 Felder untereinander, 2 Felder nebeneinander.
- 4 unterschiedliche Routen werden untereinander aufgeschrieben.
- Die Gegenrichtung wird in der 2. Spalte aufgeschrieben.
- Die Hintergrundfarben sind weiß (255,255,255) für das Schild der 3. Klasse und Grau (50,50,50) für das Schild der 2. Klasse.

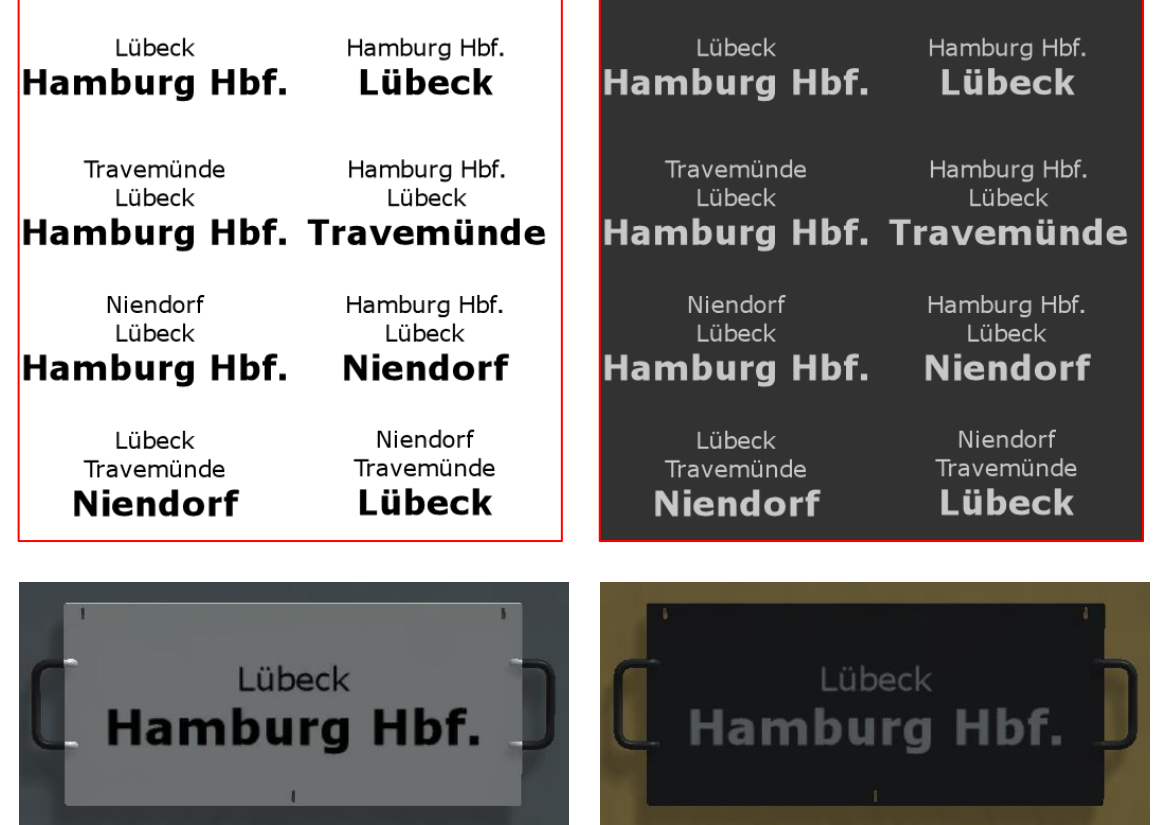